The following commands in Stata, when used with the appropriate dataset, should produce the results in Table 2 of Dennis, Medoff and Magnera, in the Journal of Socio-Economics. The regression results are only run in order to then be able to use the VIF command to examine multicolliearity. The probit results are what appear in the article

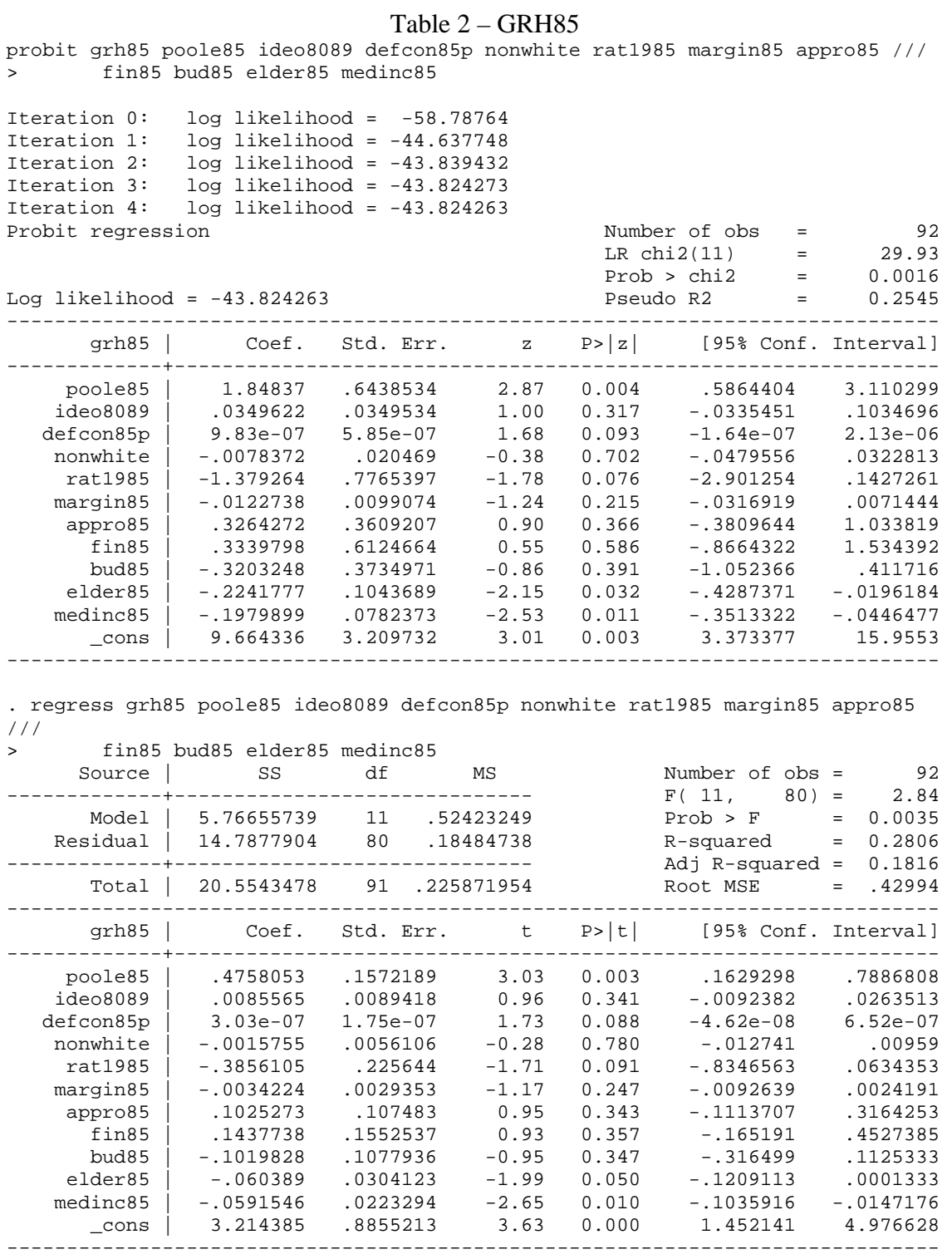

. vif

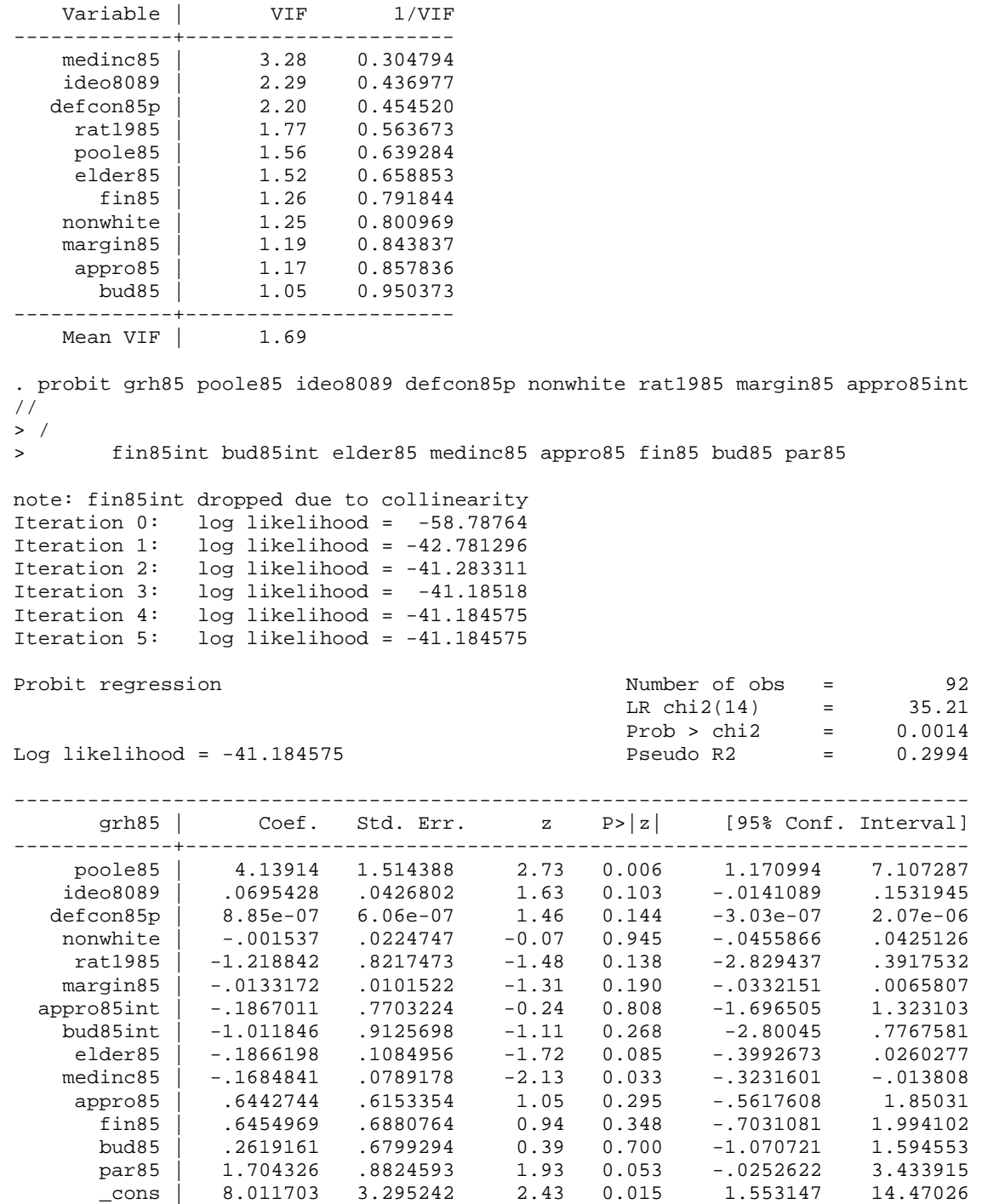

------------------------------------------------------------------------------

. regress grh85 poole85 ideo8089 defcon85p nonwhite rat1985 margin85 appro85int /

 $\frac{>}{\sim}$  //

> fin85int bud85int elder85 medinc85 appro85 fin85 bud85 par85

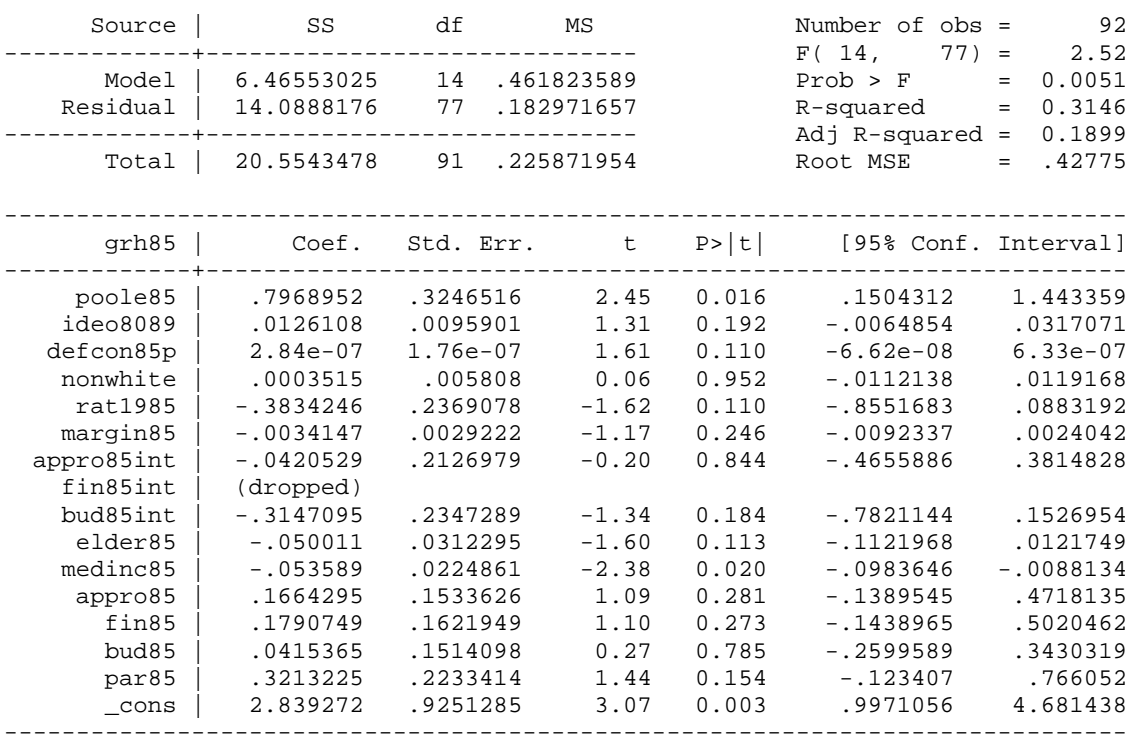

# . vif

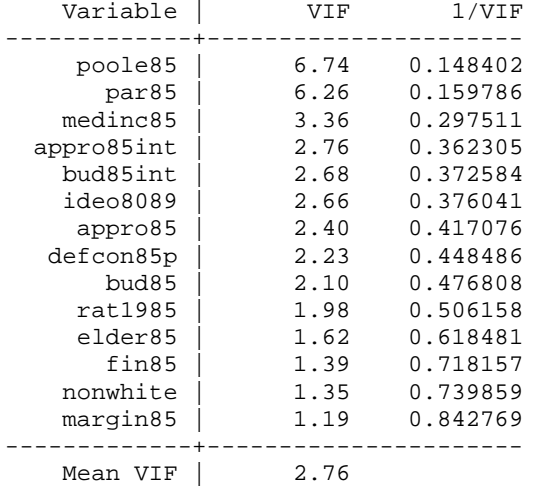

end of do-file

.

.

## Table 2 – GRH87

probit grh87 poole87 ideo8089 defcon87p nonwhite rat1987 margin87 appro87 /// > fin87 bud87 elder87 medinc87 Iteration 0: log likelihood = -61.060786 Iteration 1: log likelihood = -51.381309 Iteration 2: log likelihood = -51.001464 Iteration 3: log likelihood = -50.998501 Iteration 4: log likelihood = -50.998501 Probit regression  $\frac{1}{2}$  Number of obs = 93<br>LR chi2(11) = 20.12 LR chi2(11) =  $20.12$ <br>Prob > chi2 =  $0.0437$ Prob >  $chi2 =$ Log likelihood = -50.998501 Pseudo R2 = 0.1648 ----------------------------------------------------------------------------- grh87 | Coef. Std. Err. z P>|z| [95% Conf. Interval] -------------+--------------------------------------------------------------- poole87 | .640428 .4731996 1.35 0.176 -.2870261 1.567882 ideo8089 | -.0037172 .0290926 -0.13 0.898 -.0607377 .0533032 defcon87p | 1.08e-06 5.81e-07 1.86 0.063 -5.96e-08 2.22e-06 nonwhite | -.0054107 .0180447 -0.30 0.764 -.0407776 .0299562 rat1987 | -1.691018 .7933621 -2.13 0.033 -3.245979 -.1360566 margin87 |  $-.0098672$   $.0088946$   $-1.11$  0.267  $-.0273003$  appro87 | -.2307053 .336516 -0.69 0.493 -.8902644 .4288539 fin87 | .7566688 .4428063 1.71 0.087 -.1112157 1.624553 bud87 | -.0387664 .3402203 -0.11 0.909 -.705586 .6280532 elder87 | -.0085398 .0966708 -0.09 0.930 -.1980112 .1809315 medinc87 | -.1830389 .0690733 -2.65 0.008 -.3184201 -.0476578 \_cons | 6.710046 3.002638 2.23 0.025 .824984 12.59511 ------------------------------------------------------------------------------ . regress grh87 poole87 ideo8089 defcon87p nonwhite rat1987 margin87 appro87 /// > fin87 bud87 elder87 medinc87 Source | SS df MS Number of obs = 93 -------------+------------------------------ F( 11, 81) = 1.75 Model | 4.14354146 11 .376685587 Residual | 17.426351 81 .215140136 R-squared = 0.1921 -------------+------------------------------ Adj R-squared = 0.0824 Total | 21.5698925 92 .234455353 Root MSE = .46383 ----------------------------------------------------------------------------- grh87 | Coef. Std. Err. t P>|t| [95% Conf. Interval] -------------+--------------------------------------------------------------- poole87 | .2034171 .1583195 1.28 0.203 -.111589 .5184231 ideo8089 | -.0012311 .0097415 -0.13 0.900 -.0206136 .0181514 defcon87p | 3.12e-07 1.87e-07 1.66 0.100 -6.14e-08 6.84e-07 nonwhite | -.0006018 .0060678 -0.10 0.921 -.0126748 .0114712 rat1987 | -.5278158 .2444888 -2.16 0.034 -1.014272 -.0413599 margin87 | -.0033588 .0030451 -1.10 0.273 -.0094177 .0027 appro87 | -.0713569 .1175128 -0.61 0.545 -.3051705 .1624567 fin87 | .21116 .1302856 1.62 0.109 -.0480675 .4703874 bud87 | -.0274788 .1145554 -0.24 0.811 -.2554082 .2004506 elder 1976 .0322499 0.00 0.996 -.0640222<br>
92973 2.70 0.009 .6563854 .02973 2.70 0.009 medinc87 | -.0543392 .0207903 -2.61 0.011 -.0957053 -.012973<br>cons | 2.506256 .92973 2.70 0.009 .6563854 4.356127  $\_cons$   $|$   $2.506256$ ------------------------------------------------------------------------------

. vif

 Variable | VIF 1/VIF -------------+--------------------- medinc87 | 3.21 0.311644<br>ideo8089 | 2.43 0.412260 ideo8089 | 2.43<br>
rat1987 | 2.22 rat1987 | 2.22 0.450686<br>efcon87p | 2.01 0.496507 defcon87p | 2.01 0.496507<br>
elder87 | 1.44 0.696176 elder87 | 1.44 0.696176<br>poole87 | 1.42 0.704811 poole87 | 1.42 0.704811 nonwhite | 1.27 0.787764<br>appro87 | 1.23 0.813067 1.23 0.813067<br>1.19 0.838352 fin87 | 1.19 0.838352 margin87 | 1.07 0.932488 bud87 | 1.06 0.946994 -------------+---------------------- Mean VIF  $\vert$  1.69 . probit grh87 poole87 ideo8089 defcon87p nonwhite rat1987 margin87 appro87int // > / > fin87int bud87int elder87 medinc87 appro87 bud87 fin87 par87 Iteration 0: log likelihood = -61.060786 Iteration 1: log likelihood = -51.012847 Iteration 2: log likelihood = -50.583084<br>Iteration 3: log likelihood = -50.578858  $log$  likelihood = -50.578858 Iteration 4: log likelihood = -50.578858 Probit regression and the Number of obs = 93 LR chi2(15) = 20.96 Prob > chi2 = 0.1380 Log likelihood = -50.578858 Pseudo R2 = 0.1717 ----------------------------------------------------------------------------- grh87 | Coef. Std. Err. z P>|z| [95% Conf. Interval] -------------+--------------------------------------------------------------- poole87 | .6557826 1.039674 0.63 0.528 -1.381941 2.693506 ideo8089 | -.0058992 .0307808 -0.19 0.848 -.0662284 .05443 defcon87p | 1.14e-06 5.92e-07 1.92 0.055 -2.41e-08 2.30e-06<br>nonwhite | -.0044275 .0186203 -0.24 0.812 -.0409226 .0320675 nonwhite | -.0044275 .0186203 -0.24 0.812 -.0409226 .0320675<br>cat1987 | -1.789434 .8081046 -2.21 0.027 -3.37329 -.2055783 rat1987 | -1.789434 .8081046 -2.21 0.027<br>1.20 margin87 | -.0107925 .0090255 -1.20 0.232 margin87 | -.0107925 .0090255 -1.20 0.232 -.0284822 .0068973 appro87int | .4894323 .6882913 0.71 0.477 -.8595938 1.838459 fin87int | -.0088415 .8801773 -0.01 0.992 -1.733957 1.716274 bud87int | -.427903 .7208442 -0.59 0.553 -1.840732 .9849256 elder87 | -.0099922 .1003586 -0.10 0.921 -.2066915 .1867072 medinc87 | -.1830469 .0702238 -2.61 0.009 -.3206831 -.0454107<br>appro87 | -.5034632 .5221168 -0.96 0.335 -1.526793 .5198669 appro87 | -.5034632 .5221168 -0.96 0.335 -1.526793<br>bud87 | .2152137 .5450844 0.39 0.693 -.853132 bud87 | .2152137 .5450844 0.39 0.693 -.853132 1.28356 fin87 | .775909 .6787619 1.14 0.253 -.5544398 2.106258  $\begin{array}{|l|l|l|l|l|}\hline \text{par87} & -.0068441 & .7761583 & -0.01 & 0.993 & -1.528086 \\ \hline \text{cons} & 6.786559 & 3.140233 & 2.16 & 0.031 & .6318146 \\ \hline \end{array}$ \_cons | 6.786559 3.140233 2.16 0.031 .6318146 12.9413

------------------------------------------------------------------------------

. regress grh87 poole87 ideo8089 defcon87p nonwhite rat1987 margin87 appro87int /

> //

> fin87int bud87int elder87 medinc87 appro87 bud87 fin87 par87

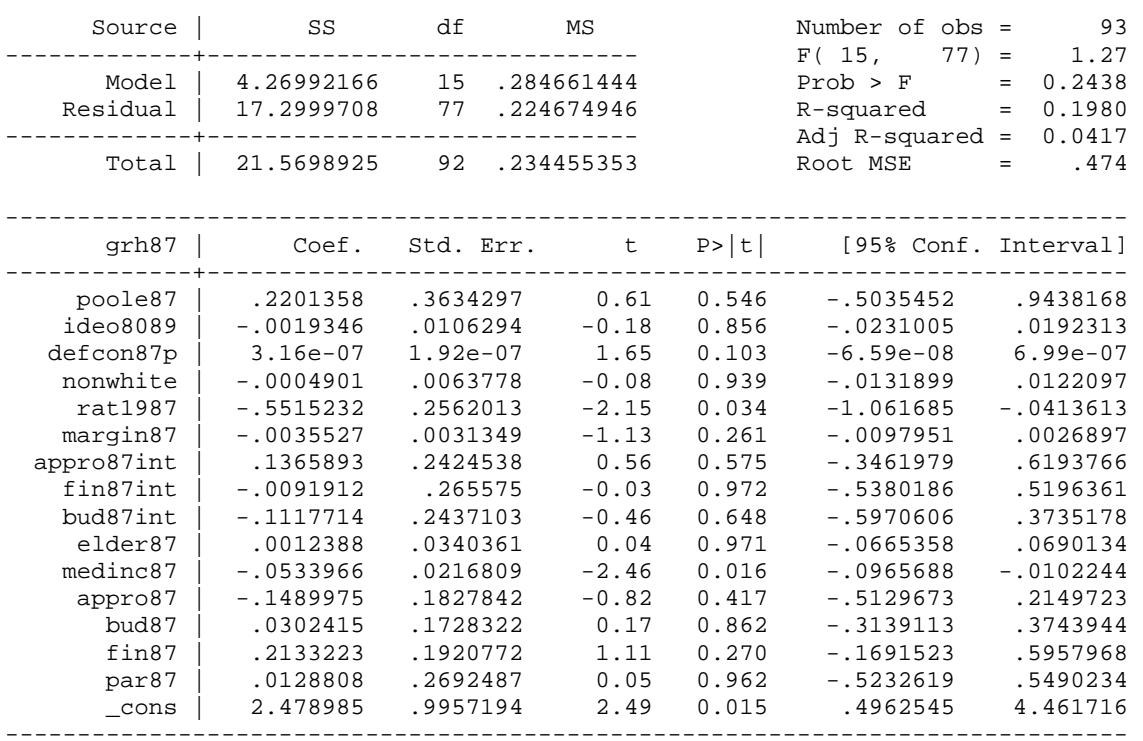

# . vif

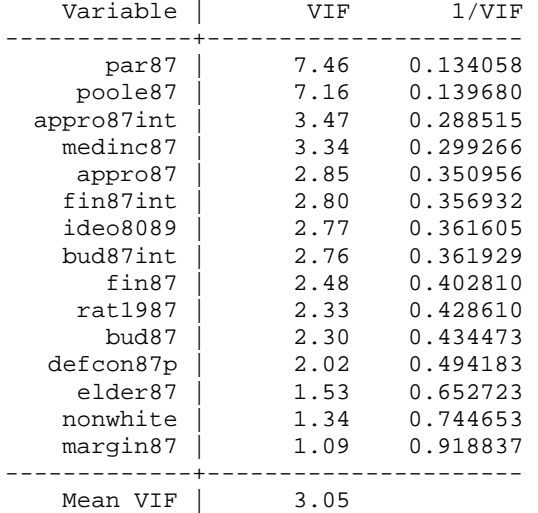

end of do-file

.

## Table 2 – Balanced Budget Amendment

probit ballbddole poole95 ideo9099 defcon95p nonwhite rat1995 margin95 appro95 > /// > fin95 bud95 elder95 medinc95 Iteration 0: log likelihood = -60.697268<br>Iteration 1: log likelihood = -30.519058  $log$  likelihood =  $-30.519058$ Iteration 2: log likelihood = -25.1891 Iteration 3: log likelihood = -23.386642<br>Iteration 4: log likelihood = -22.96348  $log$  likelihood =  $-22.96348$ Iteration 5: log likelihood = -22.936969 Iteration 6: log likelihood = -22.936862 Iteration 7: log likelihood = -22.936862 Probit regression  $\blacksquare$  Number of obs = 95.52 LR chi2(11) =  $75.52$ <br>Prob > chi2 =  $0.0000$  $Prob > chi2$ Log likelihood = -22.936862 Pseudo R2 = 0.6221 ----------------------------------------------------------------------------- ballbddole | Coef. Std. Err. z P>|z| [95% Conf. Interval] -------------+--------------------------------------------------------------- poole95 | 5.813161 1.38466 4.20 0.000 3.099278 8.527045 .03803 -1.17 0.240 -.1192169 .029858 defcon95p | -1.56e-07 9.77e-07 -0.16 0.873 -2.07e-06 1.76e-06 nonwhite | -.0060449 .0340033 -0.18 0.859 -.0726901 .0606003 rat1995 | -.3667426 1.544503 -0.24 0.812 -3.393913 2.660428 margin95 | .0061907 .012325 0.50 0.615 -.017966 .0303473 appro95 | -.5458093 .560787 -0.97 0.330 -1.644932 .553313 fin95 | .4726962 .6490424 0.73 0.466 -.7994035 1.744796 bud95 | -.1538174 .539557 -0.29 0.776 -1.21133 .903695 elder95 | -.0066126 .1620546 -0.04 0.967 -.3242337 .3110086<br>1.241744 .098998 1.25 0.210 -.069858 .3182069<br>2.690837 5.655453 -0.48 0.634 -13.77532 8.393647 medinc95 | .1241744 .098998 1.25 0.210 -.069858 .3182069 \_cons | -2.690837 5.655453 -0.48 0.634 -13.77532 8.393647 ------------------------------------------------------------------------------

note: 0 failures and 3 successes completely determined.

. regress ballbddole poole95 ideo9099 defcon95p nonwhite rat1995 margin95 appro95

> ///

> fin95 bud95 elder95 medinc95

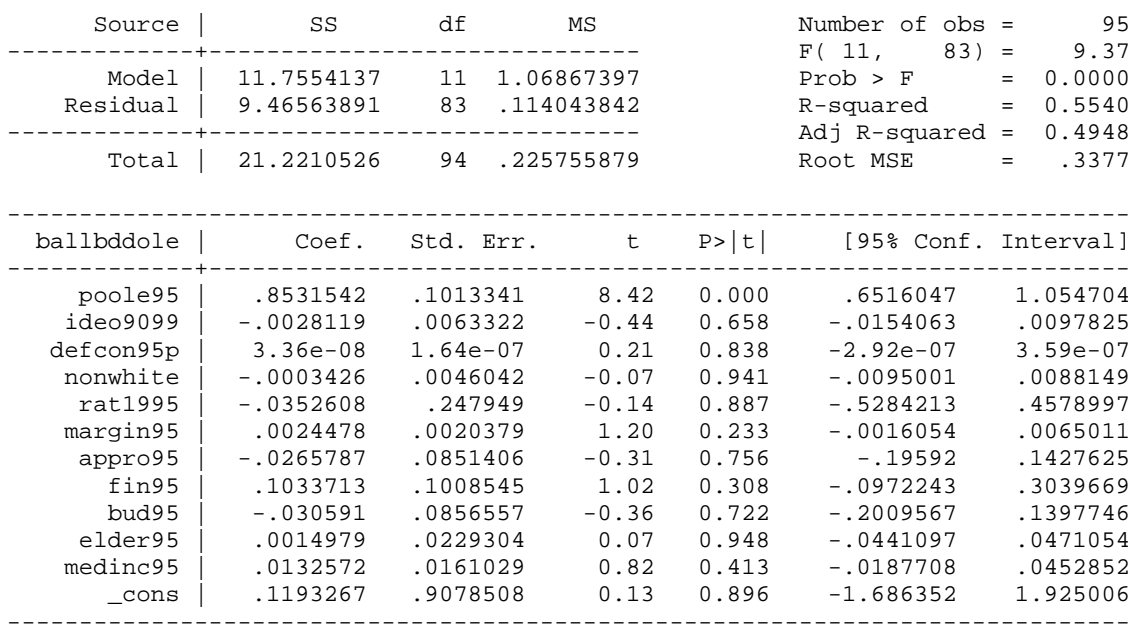

. vif

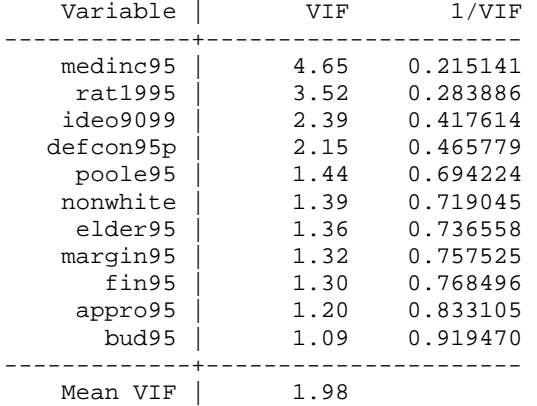

. probit ballbddole poole95 ideo9099 defcon95p nonwhite rat1995 margin95 appro95i

 $\sum_{r=1}^{n}$ nt ///

> fin95int bud95int elder95 medinc95 appro95 bud95 fin95 par95

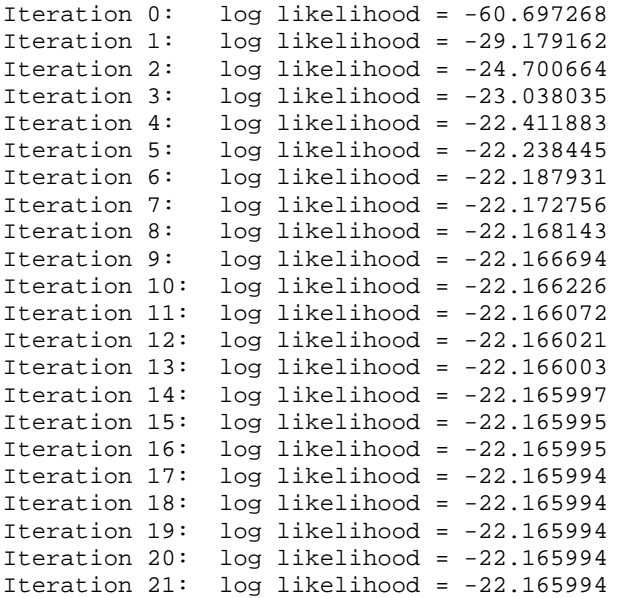

Log likelihood =  $-22.165994$ 

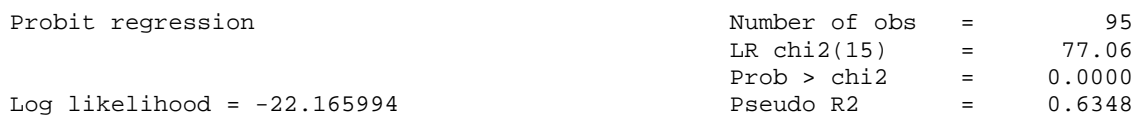

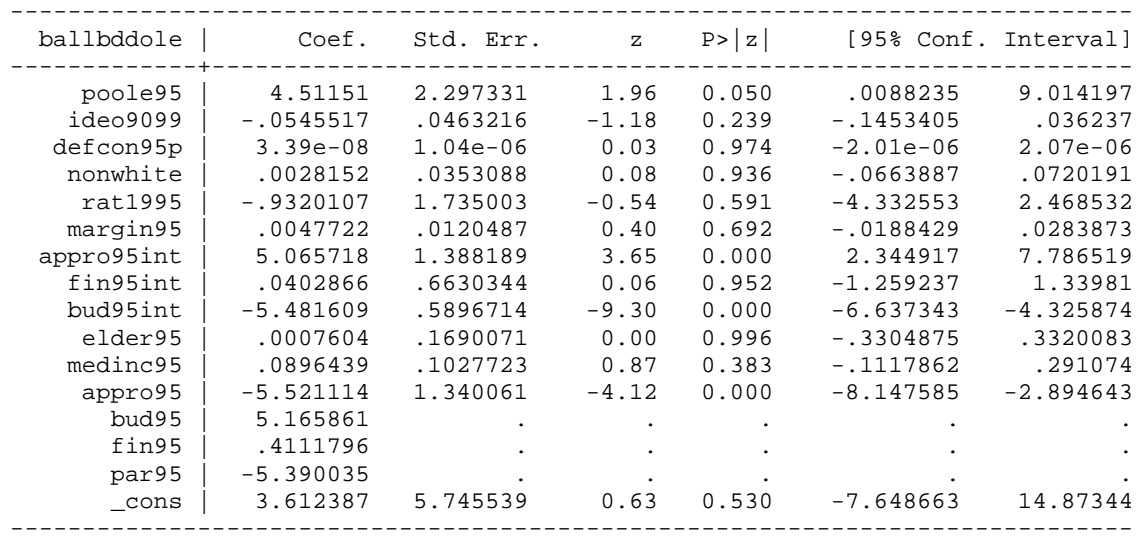

note: 0 failures and 42 successes completely determined.

. regress ballbddole poole95 ideo9099 defcon95p nonwhite rat1995 margin95 appro95

> int ///

> fin95int bud95int elder95 medinc95 appro95 bud95 fin95 par95

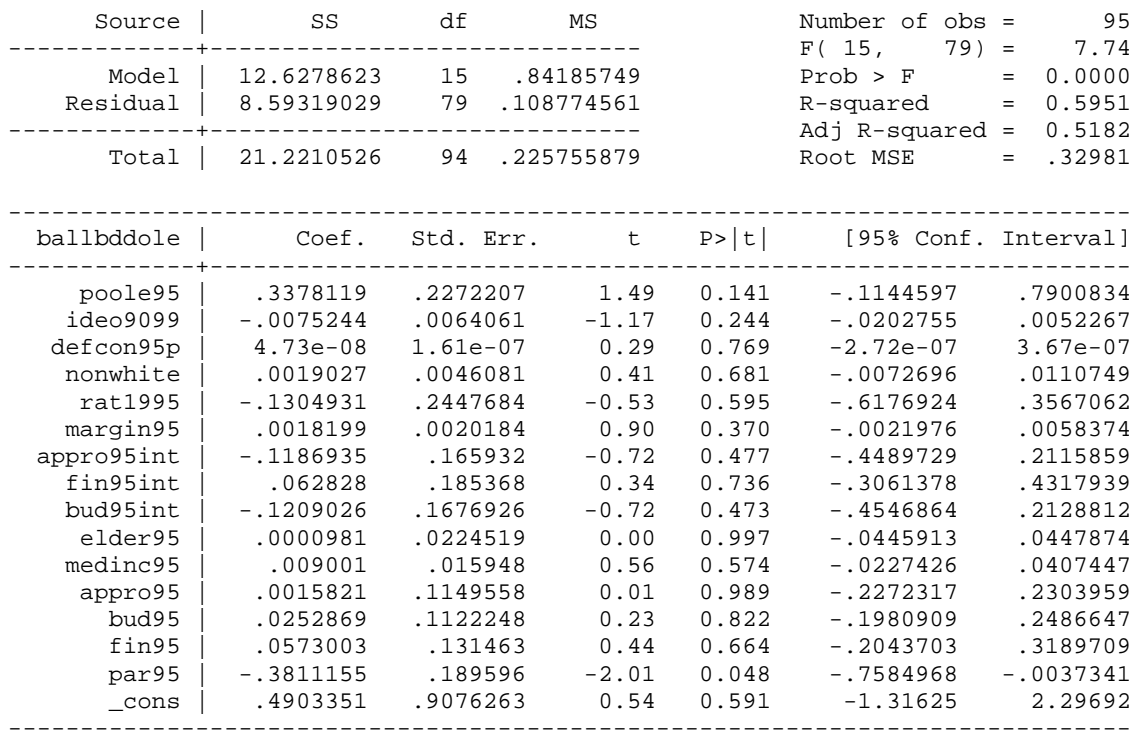

#### . vif

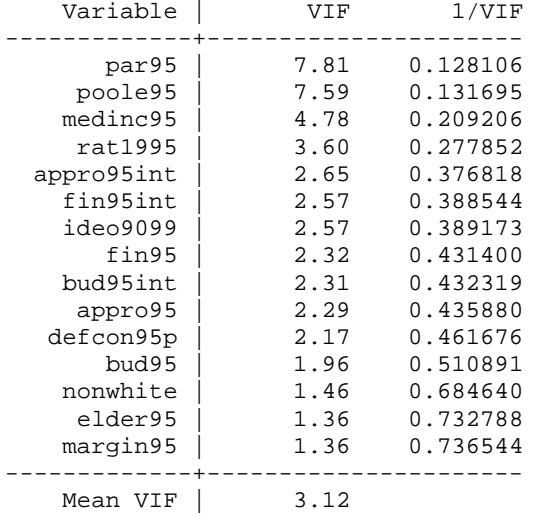

. probit ballbddole poole95 ideo9099 defcon95p nonwhite rat1995 margin95 appro95i > nt /// > fin95int bud95int elder95 medinc95 Iteration 0: log likelihood = -60.697268 Iteration 1: log likelihood = -30.127145 Iteration 2: log likelihood = -25.124102<br>Iteration 3: log likelihood = -23.594811  $log$  likelihood =  $-23.594811$ Iteration 4: log likelihood = -23.277319 Iteration 5: log likelihood = -23.26172 Iteration 6: log likelihood = -23.261682 Probit regression Number of obs = 95<br>LR chi2(11) = 74.87 LR chi2(11) =  $74.87$ <br>Prob > chi2 =  $0.0000$  $Prob > chi2 =$ Log likelihood = -23.261682 Pseudo R2 = 0.6168 ----------------------------------------------------------------------------- ballbddole | Coef. Std. Err. z P>|z| [95% Conf. Interval] -------------+--------------------------------------------------------------- poole95 | 5.330261 1.341401 3.97 0.000 2.701164 7.959358 ideo9099 | -.047979 .0381786 -1.26 0.209 -.1228077 .0268496 defcon95p | -3.39e-08 9.23e-07 -0.04 0.971 -1.84e-06 1.77e-06 nonwhite | -.0017075 .0335881 -0.05 0.959 -.067539 .064124 rat1995 |  $-.4966454$  1.489961 -0.33 0.739 -3.416915 2.423624 margin95 | .0069896 .0122152 0.57 0.567 -.0169517 .0309309<br>compro95int | -.4552442 .609091 -0.75 0.455 -1.649041 .7385522 approved 1.609091 -0.75 0.455 -1.649041 .7385522 .4333787 .609091 -0.75 0.455 -1.649041 .7385522<br>4333787 .6460894 0.67 0.502 -.8329334 1.699691 .289631 .5920685 -0.49 0.625 -1.450064 .8708019 fin95int | .4333787 .6460894 0.67 0.502 -.8329334 1.699691 bud95int | -.289631 .5920685 -0.49 0.625 -1.450064 .8708019 elder95 | .0064276 .1583168 0.04 0.968 -.3038675 .3167228 medinc95 | .1166728 .0968157 1.21 0.228 -.0730825 .306428 \_cons | -2.8005 5.585946 -0.50 0.616 -13.74875 8.147754 ----------------------------------------------------------------------------- note: 0 failures and 1 success completely determined. . regress ballbddole poole95 ideo9099 defcon95p nonwhite rat1995 margin95 appro95 > int /// > fin95int bud95int elder95 medinc95 Source | SS df MS Number of obs = 95 -------------+------------------------------ F( 11, 83) = 9.88 Model | 12.0312077 11 1.09374616 Prob > F = 0.0000 Residual | 9.18984492 83 .110721023 R-squared = 0.5669 -------------+------------------------------ Adj R-squared = 0.5096 Total | 21.2210526 94 .225755879 Root MSE = .33275 ----------------------------------------------------------------------------- ballbddole | Coef. Std. Err. t P>|t| [95% Conf. Interval]

-------------+--------------------------------------------------------------- poole95 | .7700945 .1170599 6.58 0.000 .5372671 1.002922 ideo9099 | -.0040353 .0062491 -0.65 0.520 -.0164646 .008394 deo9099 | -.0040353 .0062491 -0.65 0.520 -.0164646 .008394<br>defcon95p | -1.40e-08 1.58e-07 -0.09 0.930 -3.29e-07 3.01e-07<br>nonwhite | .0008464 .0046251 0.18 0.855 -.0083528 .0100455<br>rat1995 | -.0242263 .2414554 -0.10 0.920 nonwhite | .0008464 .0046251 0.18 0.855 -.0083528 .0100455 rat1995 | -.0242263 .2414554 -0.10 0.920 -.5044714 .4560187 margin95 | .0020792 .0020246 1.03 0.307 -.0019477 .006106<br>054504 .054504 1.53 0.130 -4179304 .054504 .054504 .054504  $-1817132$  .1187642  $-1.53$  0.130  $-1179304$  fin95int | .0369449 .1358983 0.27 0.786 -.2333514 .3072412 bud95int | -.1173539 .1259229 -0.93 0.354 -.3678095 .1331017<br>elder95 | .0040407 .0225078 0.18 0.858 -.0407263 .0488077 elder95.0225078 0.18 0.858 -.0407263 .0488077 medinc95 | .014759 .0158648 0.93 0.355 -.0167955 .0463134 \_cons | .0553732 .8934235 0.06 0.951 -1.72161 1.832357 ------------------------------------------------------------------------------

. vif

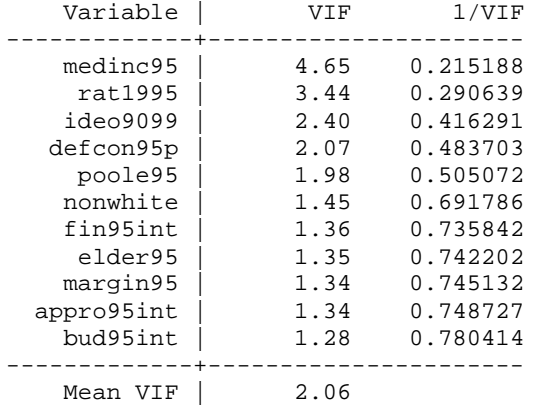

end of do-file

.

.

.